# **QGIS Application - Bug report #5785**

**Color ramp disappeared : need to manually reimport "colorbrewer\_symbols.xml" into Style Manager** *2012-06-12 12:26 AM - Merenguey Merenguey*

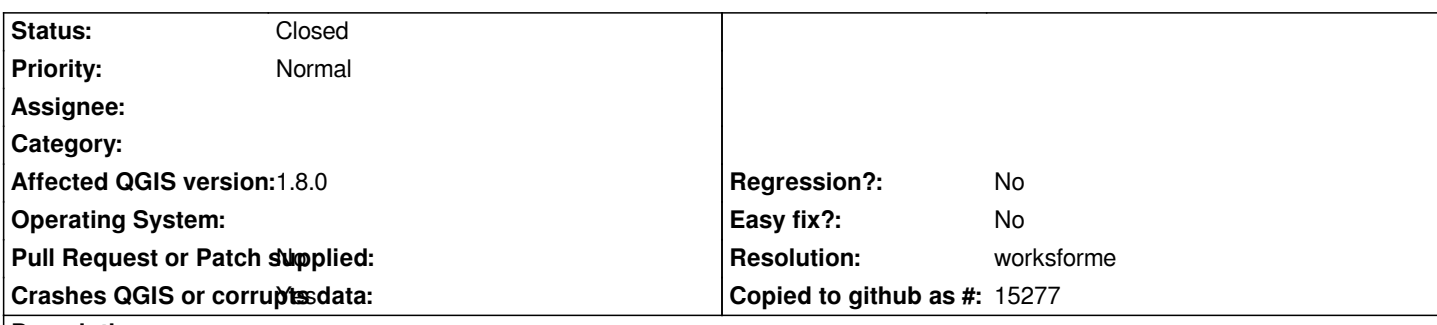

### **Description**

*Since I installed QGIS 1.8, when I use the "Layer properties", choosing "Graduated", a box tells me that the color ramp is not present anymore (I'd need to see the problem again to make a detailed-reporting).*

*I found the solution but I need to do it everytime I boot my computer. I have to import "colorbrewer\_symbols.xml" into Style Manager and the color ramp is available.*

### **History**

# **#1 - 2012-09-04 12:06 PM - Paolo Cavallini**

*- Target version set to Version 2.0.0*

#### **#2 - 2012-10-05 02:37 PM - Giovanni Manghi**

*- Status changed from Open to Feedback*

*Seems likely to be a local issue. Please leave feedback.*

# **#3 - 2012-12-30 04:08 AM - Giovanni Manghi**

- *Resolution set to worksforme*
- *Status changed from Feedback to Closed*

*closing for lack of feedback, please reopen if necessary.*